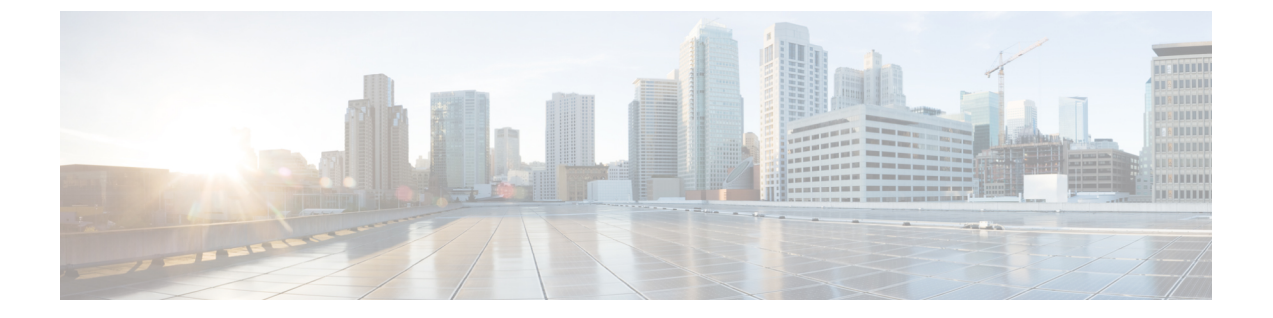

### 概要

- [はじめに](#page-0-0) (1 ページ)
- [サポートされるプラットフォームおよびオペレーティング](#page-0-1) システム (1 ページ)
- [ハードウェア要件](#page-1-0) (2 ページ)

## <span id="page-0-0"></span>はじめに

Cisco UCSServerConfiguration Utility(SCU)は、サーバ上のオペレーティングシステムのイン ストールを管理するのに役立つアプリケーションです。このユーティリティは、単一のアプリ ケーションから OS を簡単にセットアップするのに役立ちます。

SCU を使用すると、特定のサーバにオペレーティング システムとその関連ドライバをインス トールしてサポートできます。

リリース 6.1(1a) 以降では、Cisco UCS Server Configuration Utility が提供するオプションが変更 されています。詳細については、UCSServer Configuration Utility のユーザー [インターフェイス](b-cisco-ucs-scu-user-guide-release-6-2_chapter3.pdf#nameddest=unique_3) [について](b-cisco-ucs-scu-user-guide-release-6-2_chapter3.pdf#nameddest=unique_3)を参照してください。

# <span id="page-0-1"></span>サポートされるプラットフォームおよびオペレーティン グ システム

#### サポートされるプラットフォームおよびオペレーティング システム

サポートされているプラットフォームとオペレーティングシステムの詳細については、Intersight OS インストールで SCU を使用する場合は Intersight OS インストールの概要のドキュメントを 参照してください。SCU をスタンドアロン ユーティリティとして使用する場合は、Cisco UCS ServerConfiguration Utilityの関連するリリースノートを参照してください。[https://intersight.com/](https://intersight.com/help/saas/resources/operating_system_installation_overview) [help/saas/resources/operating\\_system\\_installation\\_overview](https://intersight.com/help/saas/resources/operating_system_installation_overview)

## <span id="page-1-0"></span>ハードウェア要件

次に、UCS-SCU の最低ハードウェア要件を示します。

- CD-ROM ドライブ:UCS-SCU を起動し、実行するためには、USB CD/DVD-ROM ドライ ブが必要です。UCS-SCU を起動するために、CIMC KVM、CIMC vMedia で仮想メディア オプションも使用できます。
- マウス:一部の機能では、ナビゲーション用に標準マウス (PS/2 または USB) が必要で す。
- USB ディスクオンキー デバイス:UCS-SCU のログの保存などの機能のために、USB ディ スクオンキーが必要です。
- RAM:最低 1 GB の RAM。使用可能な RAM が最低推奨値より小さい場合、UCS-SCU は 適切に機能しません。
- ネットワーク アダプタ:support.cisco.com からの OS ドライバのダウンロードなど、一部 のオプション機能にはネットワーク アクセスが必要です。任意の単一のオンボード NIC アダプタ接続がサポートされます。

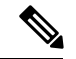

RAIDカード:RAID設定およびOSのインストールは、選択されたコントローラでサポートさ れます。 (注)

概要

**2**

概要